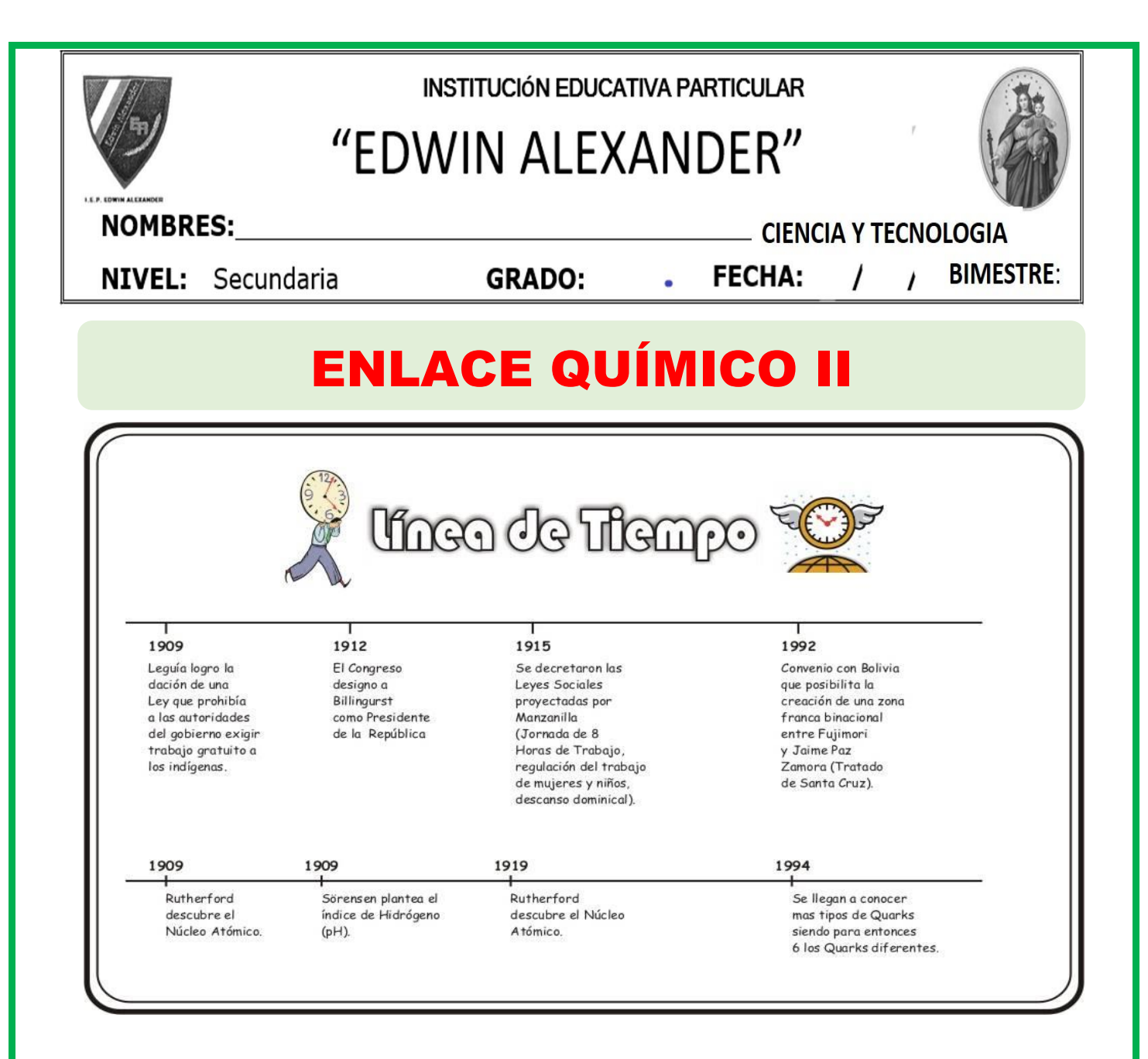

#### **MOLÉCULA DE NITRÓGENO (N2) MOLÉCULA DE CLORO (Cl2)**

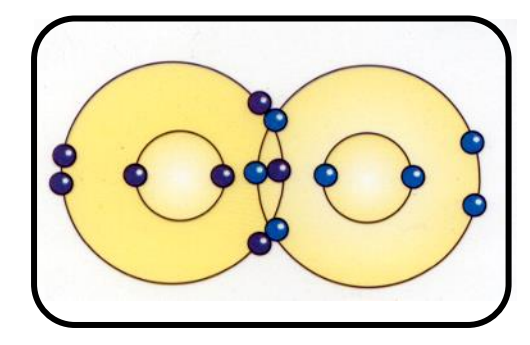

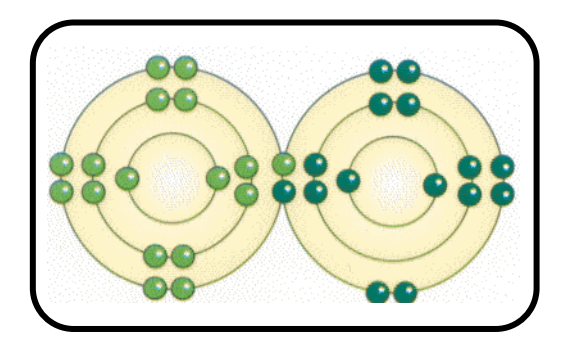

#### **ENLACE COVALENTE**

Se produce generalmente entre no metales.

**1. Enlace Covalente Normal.-** Se produce cuando los átomos de enlace, aportan cada uno como mínimo un electrón para el mismo.

- **Ejemplo:** HCl 1H 17Cl  $H: 1s^1 \Rightarrow H \rightarrow 17$ Cl:  $1s^2 2s^2 2p^6 3s^2 3p^5 \Rightarrow x \hat{C} \hat{X}$ xx xx Cl H• + ×Cl়<br>×× xx Cl H• <sup>x</sup> <sup>x</sup> <sup>x</sup> xx  $\begin{array}{ccc} \stackrel{\times}{\mathcal{L}} & \stackrel{\times}{\mathcal{L}} \\ \stackrel{\times}{\mathcal{L}} & \stackrel{\times}{\mathcal{L}} \end{array} \Rightarrow \quad H - \begin{array}{c} \stackrel{\times}{\mathcal{L}} & \stackrel{\times}{\mathcal{L}} \\ \stackrel{\times}{\mathcal{L}} & \stackrel{\times}{\mathcal{L}} \end{array}$  $\tilde{C}\tilde{\mathbb{X}} \rightarrow H - Cl$
- **a) Enlace Covalente Normal Polar:** Cuando los átomos son diferentes o poseen diferentes electronegatividades.

#### **Ejemplo:**

Enlazar 1H con 16S

- H: 1s<sup>1</sup>  $\Rightarrow$  H ·  $_{16}$ S: 1s<sup>2</sup> 2s<sup>2</sup> 2p<sup>6</sup> 3s<sup>22</sup>3p<sup>4</sup>  $\Rightarrow$   $\frac{xS}{xx}$ xx S
- H• + x x xx  $\hat{S}_{\mathsf{x}}^{\mathsf{x}}$  +  $\cdot$  H  $\rightarrow$  H $\mathcal{D}_{\mathsf{x}}^{\mathsf{x}}$  $\sum_{x \times y}^x \text{A} \rightarrow \sum_{x \times y}^x H - \sum_{x \times y}^x$  $\stackrel{\text{XX}}{\text{S}}$ -H  $\rightarrow$  H-S-H

El enlace entre átomos es polar.

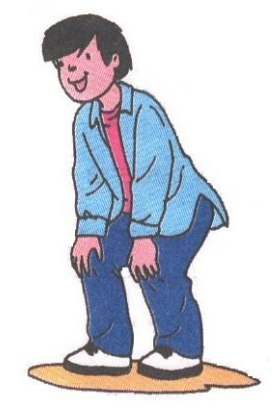

**b) Enlace Covalente Normal Apolar:** Los átomos son iguales o poseen electronegatividades iguales.

## **Ejemplo:**

••

 $F_2$  9F: 1s<sup>2</sup> 2s<sup>(2)</sup>2p<sup>(5)</sup>  $\rightarrow$  x<sup>2</sup>/<sub>XX</sub> xx F x x x xx  $\frac{\int \mathsf{F} \mathsf{x}}{\mathsf{x} \mathsf{x}}$  +  $\frac{\int \mathsf{F} \mathsf{x}}{\mathsf{x}}$  $\dot{F} = \dot{x} + \dot{x} + \dot{y}$ ᢆᡣ᠓  $\dot{\mathbf{F}}: \Rightarrow \dot{x} \hat{\mathbf{F}}_{\mathsf{xx}}$ .  $\sum_{\mathsf{x}\mathsf{x}}^{\mathsf{x}\mathsf{x}}$  –  $\mathsf{F}$ :  $\dddot{F}: \rightarrow F - F$ 

••

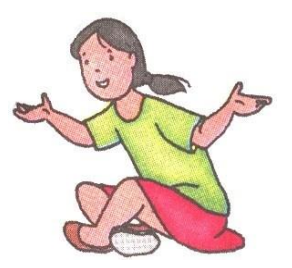

**2. Enlace Covalente Dativo o Coordinado.-** Uno de los átomos de enlace, no aporta electrones de enlace.

#### **Ejemplo:**

HClO<sub>2</sub>  $\times$ Ĉİ $\times$ xx xx  $\widetilde{\mathcal{C}}\overset{\times}{\mathcal{C}}$ ••x x xx <u>္ထိ</u>့လ<u>ာပ</u>ါ့ ••  $\ddot{\hat{c}}$ ! $\odot$  $\breve{\breve{\breve{\omega}}}_{\mathrm{xx}}$  $\begin{CD} \begin{matrix} \stackrel{\times}{\sim} \ \sim\\ \sim \end{matrix} \end{CD} \begin{CD} \rightarrow \begin{matrix} \stackrel{\times}{\sim} \ \sim\\ \sim \end{matrix} \end{CD}$  $\ddot{\mathbf{C}}_{\mathbf{x}\mathbf{x}}^{\mathbf{x}} \quad \leftarrow \quad \ddot{\mathbf{C}}_{\mathbf{x}\mathbf{x}}^{\mathbf{x}}$ :<br>Cl - 0 xx O – H → O Cl – O – H

**3. Enlace Múltiples. -** Existe más de un par electrónico compartido.

## **Ejemplo 1**

 $O<sub>2</sub>$ x x xx O xx

#### x x x x  $\ddot{\hat{o}}^x + \ddot{\hat{o}}$  $\ddot{\mathrm{o}}: \Rightarrow \; \breve{\mathrm{x}} \, \hat{\mathrm{o}}(\breve{\mathrm{x}})$  $\bullet$  $\bullet$  $\bullet$  $\bullet$  $\ddot{\mathrm{o}}: \Rightarrow \& \hat{\mathrm{o}} =$  $\ddot{\hat{O}}$  =  $\ddot{\hat{O}}$ :  $\ddot{\mathrm{o}}: \rightarrow \mathrm{o} \stackrel{\pi}{\rightarrow} \mathrm{o}$ t

## **Ejemplo 2**

 $N<sub>2</sub>$ 

• • •• N

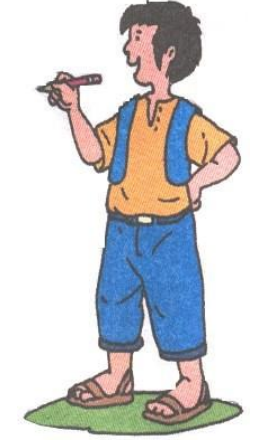

$$
\ddot{N} : + \underset{X}{\overset{XX}{\times}} N \Rightarrow N \xrightarrow{N} \underset{N \xrightarrow{N} N}{\underbrace{N \xrightarrow{X} N}} N \Rightarrow N \equiv N \rightarrow N \equiv \uparrow N
$$

# **EJERCICIOS DE APLICACIÓN**

- 1. Cuando se comparten pares de electrones el enlace es:
	- a) Covalente d) Electrovalente b) Metálico e) Múltiples
	- c) Iónico
- 
- 2. El enlace covalente puede ser:
	- a) Covalente normal
	- b) Covalente coordinado
	- c) Covalente múltiple
	- d) Covalente polar
	- e) Todas las anteriores
- 3. Si un elemento termina su configuración electrónica en …………3s<sup>2</sup> y otro en ……..3p<sup>5</sup>, formaran enlace:
	- a) Iónico b) Apolar c) Polar d) Covalente e) No forma enlace
- 4. El ácido clorhídrito (HCl) mezclado con agua (H2O), forma ácido muriático. ¿Cuál sería su diagrama de enlace?

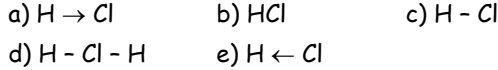

5. Indicar cuántos compuestos presentan enlace covalente y cuantos iónicos en:

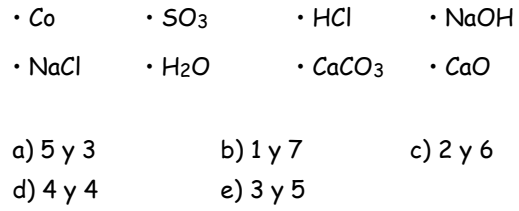

6. Cuántos enlaces sigma posee la molécula de:

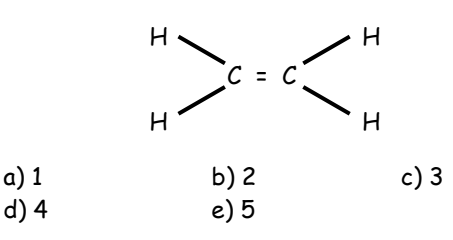

7. Cuántos enlaces del tipo  $\pi$  (pi) pose el agua:

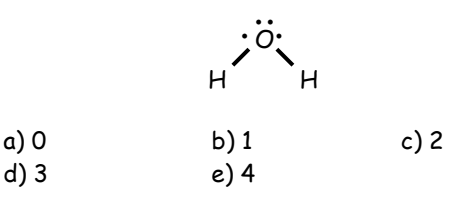

8. Hallar el número de enlaces  $\pi$  en:

$$
\begin{array}{c}\nO \\
\uparrow \\
O=H-O-H\n\end{array}
$$

- a) 1 b) 2 c) 3 d) 4 e) 5
- 9. Determinar el número de enlaces  $\sigma$  en:

$$
H - C - C
$$
\n
$$
H - C - C
$$
\n
$$
H - C - C
$$
\n
$$
H - C - C
$$

- a) 5 b) 6 c) 7 d) 8 e) 4
- 10. Determinar el número de enlaces  $\pi(Pi)$ , formados en el nitrógeno.

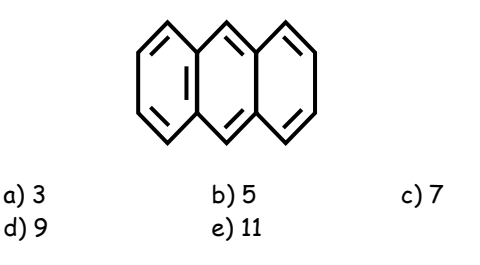

11. Realizar la notación Lewis de H2SO4 Rpta.: ………………………….. 12. Realizar la notación Lewis de H3PO4 Rpta.: ………………………….. 13. Realizar la notación Lewis de P<sub>2</sub>O<sub>5</sub> Rpta.: ………………………….. 14. Realizar la notación Lewis de  $Cl<sub>2</sub>O<sub>7</sub>$ Rpta.: ………………………….. 15. La estructura Lewis de LiNO2 Rpta.: ………………………….. **TAREA DOMICILIARIA Nº 4** 1. En que enlace se produce una transferencia de e<sub>s</sub>: a) Covalente d) London b) Iónico e) Coordinado c) Puente Hidrógeno 2. Son características del enlace iónico: I. Se presenta en la combinación que se produce entre un metal y un no metal. II. La diferencia de electronegatividades debe ser menor que 1,7. III. Se produce transferencia de electrones. IV. La atracción interatómica es de carácter electrostático. 3. Señale la relación incorrecta: a) NaCl: Enlace Iónico b) LiF: Enlace Electrovalente c) H – H: Enlace Covalente Polar d) O2: Enlace Covalente Apolar e) H2O: Enlace Covalente Polar 4. Indicar verdadero o falso según corresponda: I. HIO3: Enlace Covalente Coordinado II. O3: Enlace Dativo III. NaF: Covalente Polar a) VFV b) VVV c) FFF d) VVF e) VFF 5. ¿Cuál de los siguientes elementos forma enlace covalente con el oxígeno? a) Sodio b) Litio c) Cloro d) Calcio e) Potasio 6. Señale el compuesto con mayor cantidad de enlaces covalentes coordinados. a)  $HClO<sub>4</sub>$  b)  $N<sub>2</sub>$  c)  $SO<sub>2</sub>$ d)  $H_2O_4$  e)  $N_2O_5$ 7. Realizar la notación Lewis de enlazar  $x(z = 7)$ con  $y(z = 1)$  la mas probable. Rpta.: ………………………….. 8. Señale la alternativa que no se cumple para la molécula de amoniaco (NH3). a) Presenta 3 enlaces covalentes polares. b) Tienen un átomo que no cumple con la regla del octeto . c) Tiene dos electrones enlazantes. d) Tiene dos electrones no enlazantes. e) El enlace es iónico.

a) I, II, III d) I, II, IV b) I, III, IV e) II, III, IV

c) II y IV

9. En cuál de las siguientes moléculas todos sus átomos cumplen la regla del octecto.

 $(Z: B = 5; Xe = 54; Be = 4; C = 6; O = 6; I = 53)$ 

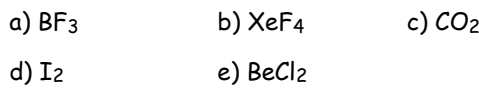

10. Indicar la alternativa que presenta mas enlaces dativos.

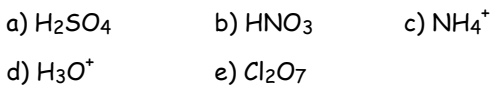

11. En cuál de los siguientes enlaces mostrados se podrá tener un mayor porcentaje de carácter iónico.

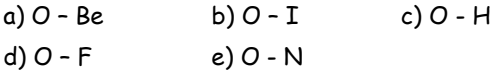

12. ¿Cuál es la estructura Lewis de Sulfato de Potasio? -2

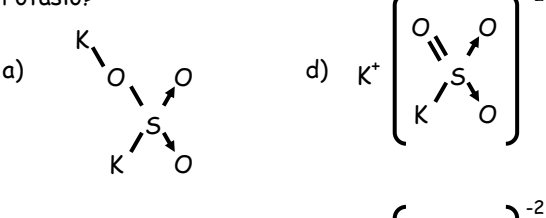

b) 
$$
K = O \bigvee_{\begin{array}{c} \mathcal{S} \\ \mathcal{S} \\ \mathcal{O} \end{array}} \begin{array}{c} e \\ e \end{array} \end{array}
$$
  $2K^{\dagger} \begin{array}{c} \begin{array}{c} \begin{array}{c} \mathcal{S} \\ \mathcal{S} \\ \mathcal{S} \end{array} \\ \begin{array}{c} \mathcal{S} \\ \mathcal{O} \end{array} \end{array}$ 

$$
c) \n2K^{11}\n\begin{bmatrix}\n0 & 0 \\
0 & 0 \\
0 & 0\n\end{bmatrix}
$$

13. Realizar la notación Lewis de N<sub>2</sub>O<sub>5</sub>.

Rpta.: …………………………..

14. Realizar la notación Lewis de HCN.

Rpta.: …………………………..

15. Realizar la notación Lewis de HNO2

Rpta.: …………………………..